# Протокол взаимодействия с провайдером

# Версия 0.1

#### $\mathbf{1}$ **ВВЕДЕНИЕ**

Данный документ представляет собой описание стандартного протокола взаимодействия Системы приема платежей и провайдеров услуг А2.

#### **ОСНОВНЫЕ СВЕДЕНИЯ**  $\overline{2}$

В данном разделе приведены требования к интерфейсу провайдера, а также общие сведения о протоколе обмена данными между Системой и провайдером.

## 2.1 Термины, сокращения и аббревиатуры

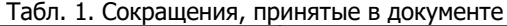

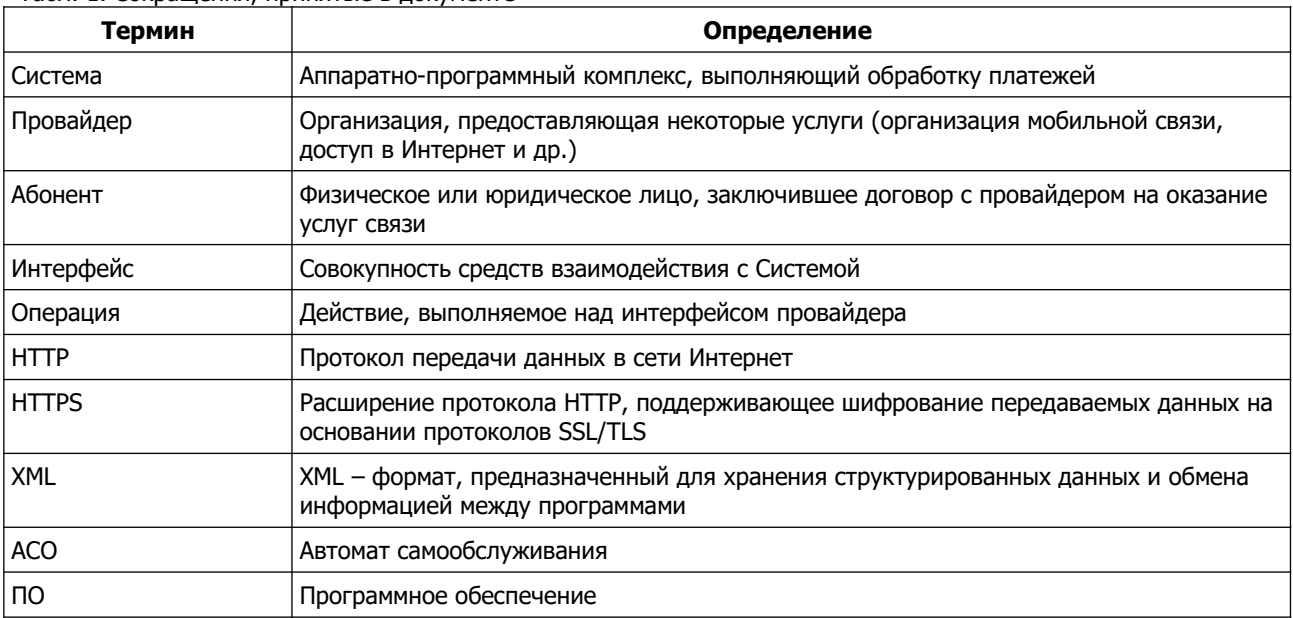

#### Общие принципы  $2.2$

Взаимодействие Системы и провайдера строится в режиме запрос-ответ, где инициатором запроса всегда является Система, а отвечающей стороной - провайдер.

Каждый платеж в Системе имеет уникальный идентификатор, который передается в каждом запросе. По этому идентификатору производится дальнейшая сверка взаиморасчетов и решение спорных вопросов.

При обработке запросов от Системы провайдер должен выполнить требуемую операцию, а затем передать Системе данные (если это требуется) и результат выполнения операции (см. раздел 4).

# **2.3 Требования к интерфейсу провайдера**

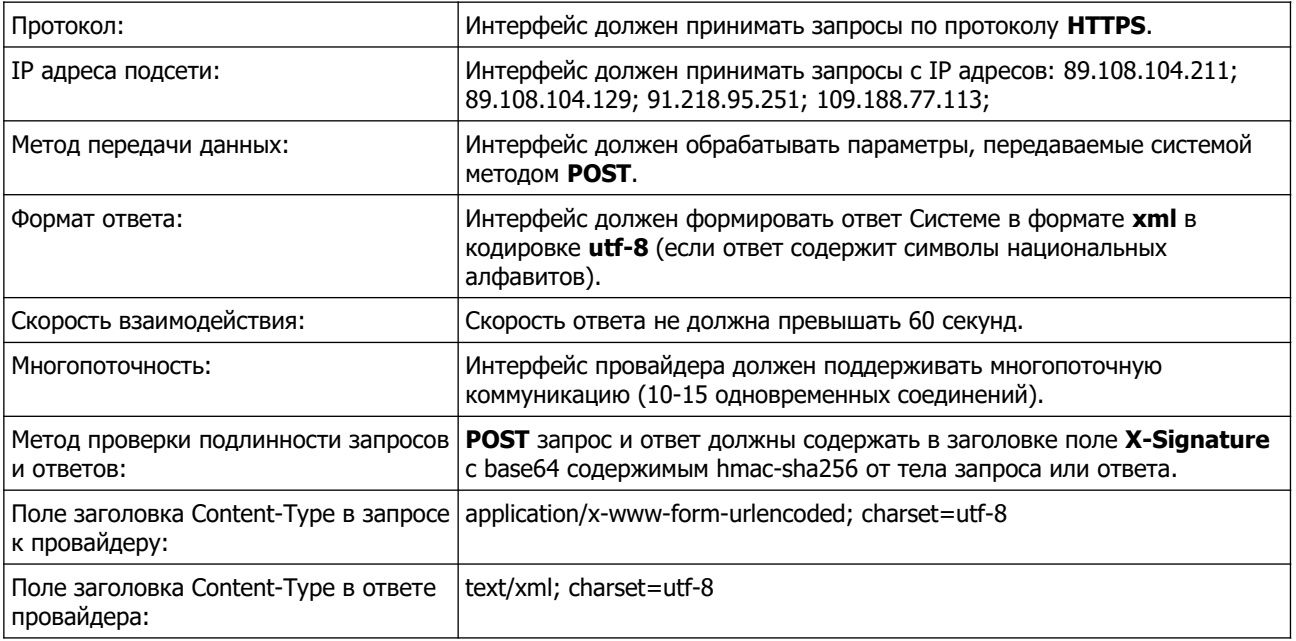

# **3 ОПИСАНИЕ ОПЕРАЦИЙ**

#### Табл. 2. Описание операций

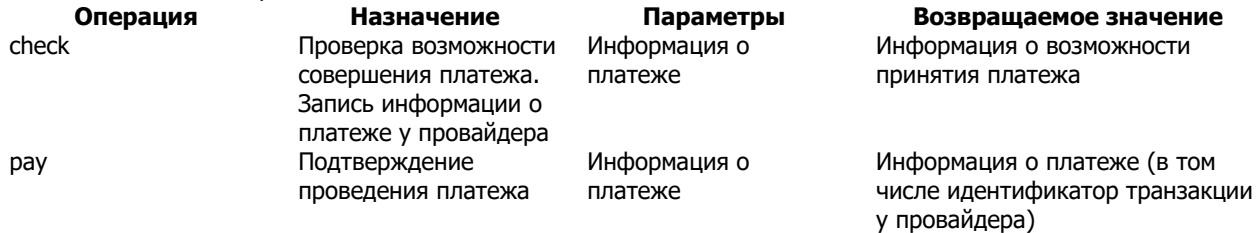

## **3.1 Check**

При получении запроса check провайдер должен проверить наличие в своей базе абонента с указанным идентификатором и выполнить внутренние проверки идентификатора и суммы платежа в соответствии с принятой логикой пополнения лицевых счетов через платежные Системы.

В базе провайдера не должно содержаться двух успешно проведенных платежей с одним и тем же идентификатором платежа (txn\_id – идентификатор платежа в Системе). При получении запроса со значением txn\_id, уже существующим в базе провайдера, провайдер должен вернуть результат обработки предыдущего запроса.

### **3.1.1 Поля запроса**

Табл. 3. Обязательные поля запроса «check»

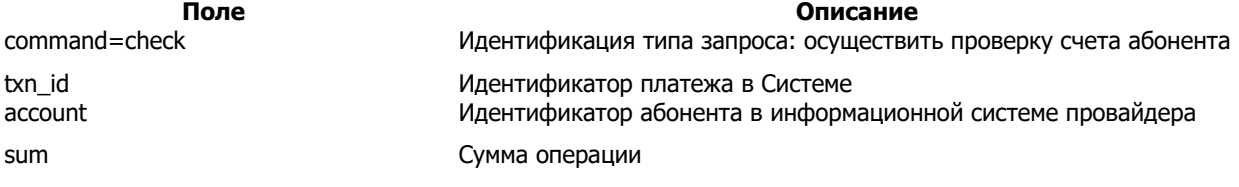

В запросе могут присутствовать дополнительные поля для передачи провайдеру данных, введенных клиентом: адрес, фио и пр.

Пример запроса см. в [разделе 5.1.1.](#page-4-0) Формат передаваемых в полях данных см. в [Приложении Б.](#page-6-0)

### **3.1.2 Поля ответа**

В ответ провайдер должен вернуть XML, содержащий элемент response со следующими полями (см. Табл. 4):

Табл. 4. Поля ответа на запрос «check»

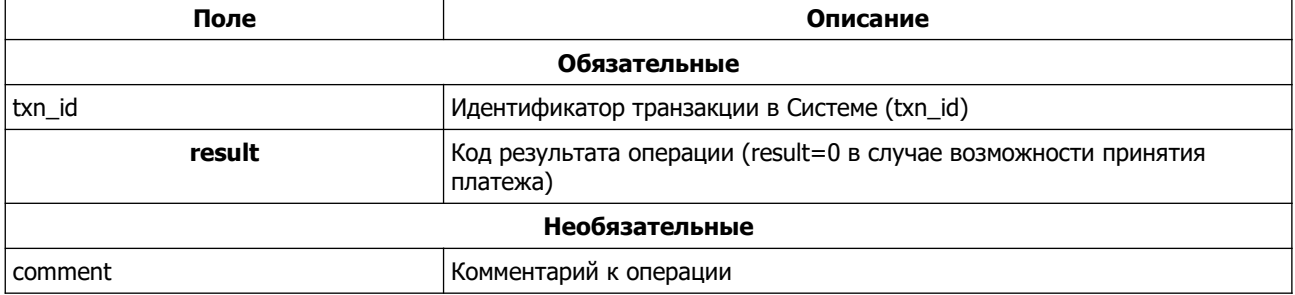

Пример ответа см. в [разделе 5.1.2.](#page-4-2)

# **3.2 Pay**

При получении запроса pay провайдер должен произвести пополнение баланса абонента.

### **3.2.1 Поля запроса**

Табл. 5. Обязательные поля запроса «pay»

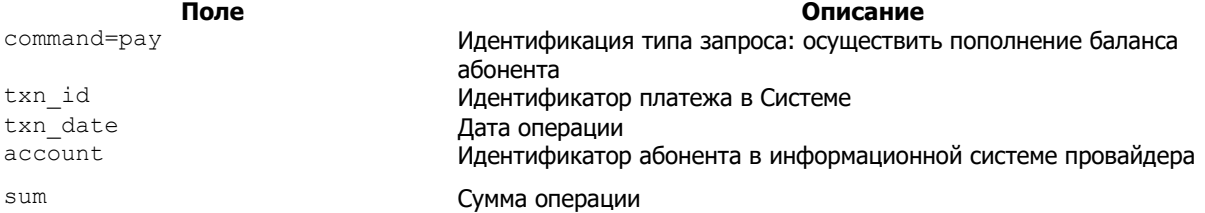

В запросе могут присутствовать дополнительные поля для передачи провайдеру данных, введенных клиентом: адрес, фио и пр.

Пример запроса см. в [разделе 5.2.1.](#page-4-1) Формат данных см. в [Приложении Б.](#page-6-0)

### **3.2.2 Поля ответа**

В ответ интерфейс провайдера должен вернуть XML, содержащий элемент response со следующими полями (Табл. 6):

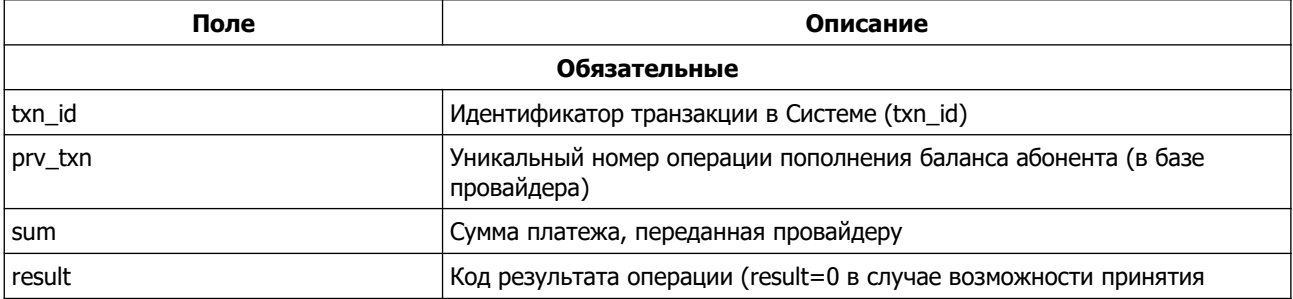

Табл. 6. Поля ответа на запрос «pay»

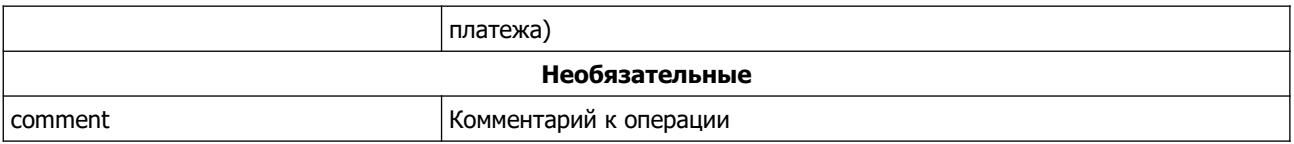

Пример см. в разделе 5.2.2.

#### $3.3$ Дополнительные поля ответов

Наряду с обязательными полями ответа существуют дополнительные поля, в которых провайдер может передавать Системе дополнительную информацию:

- Информация об абоненте и/или операции;
- Идентификатор шлюза.

Дополнительные поля могут содержаться в ответе провайдера как на запросы check, так и на запросы рау. В ответе провайдера могут содержаться все дополнительные поля или только часть из них.

#### <span id="page-3-1"></span>Информация об абоненте и/или операции

В необязательных полях field1, field2 ... fieldN может содержаться информация, которую необходимо передать Системе.

Эта информация может быть показана пользователю и/или сохранена в Системе при совершении платежа.

Табл. 7. Дополнительные поля ответов.

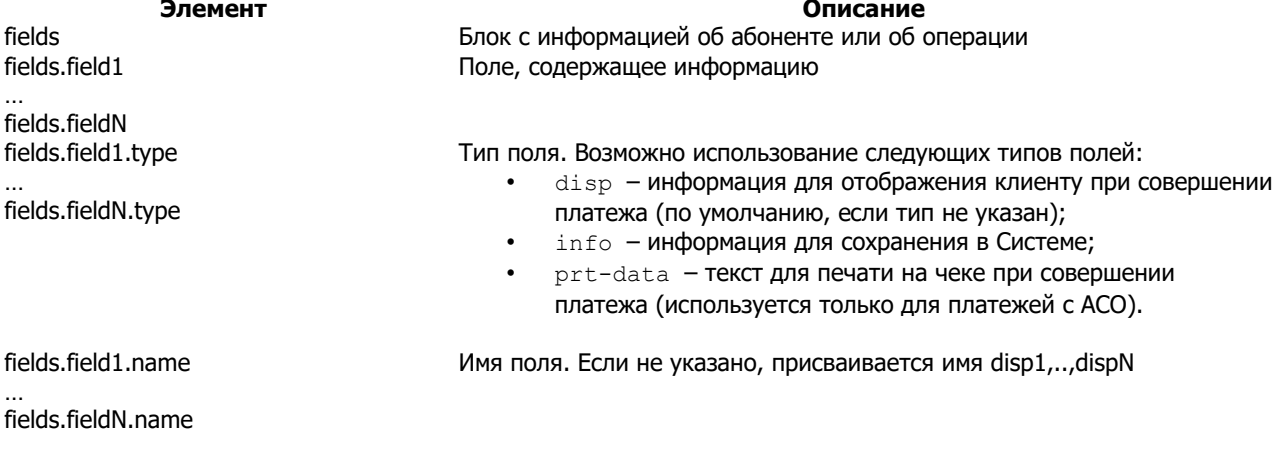

Пример см. в разделе 5.3.1.

#### <span id="page-3-0"></span>Информация о шлюзе

При необходимости информацию о шлюзе, в котором будет зафиксирован платеж, можно передать в теге pay id.

Информация о том, какие шлюзы доступны для выбора, уточняется при тестировании Системы.

Пример см. в разделе 5.3.2.

#### $\boldsymbol{\Lambda}$ РЕЗУЛЬТАТЫ ВЫПОЛНЕНИЯ ЗАПРОСОВ

При обработке запросов от Системы провайдер должен сопоставить все возникающие в его приложении ошибки с приведенным ниже списком (см. Приложение А) и возвращать соответствующие коды в поле result. Существуют фатальные и нефатальные ошибки:

Фатальная ошибка означает, что повторная отправка запроса с теми же параметрами приведет к 100% повторению той же ошибки; следовательно, Система прекращает обработку клиентского запроса и завершает его с ошибкой.

Нефатальная ошибка означает для Системы, что повторение запроса с теми же параметрами через  $\ddot{\phantom{a}}$ некоторый промежуток времени, возможно, приведет к успеху.

При получении нефатальной ошибки Система будет повторять запросы, увеличивая интервал, пока операция не завершится успехом или фатальной ошибкой, либо пока не истечет срок жизни платежа в Системе (24 часа). Например, отсутствие связи с сервером провайдера является нефатальной ошибкой. Отсутствие в ответе поля result является фатальной ошибкой.

#### 5 ПРИМЕРЫ ЗАПРОСОВ

В примерах предполагается, что платежное приложение провайдера payment\_app.cgi располагается по адресу https://service.someprv.ru, сервер поддерживает протокол HTTPS соединения на порт 8443.

# 5.1 Check

### <span id="page-4-0"></span>5.1.1 Запрос

Для проверки состояния абонента Система генерирует запрос следующего вида: https://service.someprv.ru:8443/payment\_app.cgi

POST body:

```
command=check&txn_id=1234567&account=4950001111&sum=10.45
```
## <span id="page-4-2"></span>5.1.2 Ответ

```
Ответ провайдера должен выглядеть следующим образом:
<?xml version="1.0" encoding="utf-8"?>
<response>
 <txn_id>1234567</txn_id>
 <result>0</result>
 <comment>Some comment</comment>
</response>
```
Код результата result=0 выполнения запроса check свидетельствует о том, что лицевой счет абонента с соответствующим ему номером txn id может быть пополнен на сумму, указанную в запросе.

# **5.2 Pav**

### <span id="page-4-1"></span>5.2.1 Запрос

Для подтверждения платежа на пополнение лицевого счета Система генерирует запрос следующего вида: https://service.someprv.ru:8443/payment\_app.cgi

POST body:

command=pay&txn\_id=1234567&txn\_date=20090815120133&account=4950001111&sum=10.45

## <span id="page-4-3"></span>5.2.2 Ответ

```
<?xml version="1.0" encoding="utf-8"?>
<response>
  <txn_id>1234567</txn_id>
  <prv_txn>2016</prv_txn>
  <sum>10.45</sum><result>0</result>
  <comment>OK</comment>
</response>
```
Возвращая result=0 на запрос рау, провайдер сообщает об успешном завершении операции пополнения баланса.

В необязательном поле comment содержится служебный комментарий.

# **5.3 Дополнительные поля ответов**

### <span id="page-5-1"></span>**5.3.1 Информация об абоненте и/или операции**

Ответ провайдера тогда должен выглядеть следующим образом:

```
<?xml version="1.0" encoding="utf-8"?>
<response>
  <txn_id>1234567</txn_id>
  <result>0</result>
   <fields>
      <field1 name="name1" type="disp">value1</field1>
      <field2 name="name2" type="disp">value2</field2>
 …
      <fieldN name="nameN" type="prt-data">valueN</fieldN>
   </fields>
   <comment></comment>
</response>
```
### <span id="page-5-0"></span>**5.3.2 Информация о шлюзе**

Ответ провайдера тогда должен выглядеть следующим образом:

```
<?xml version="1.0" encoding="utf-8"?>
<response>
  <txn_id>1234567</txn_id>
   <result>0</result>
   <comment>Some comment</comment>
   <pay_id>111</pay_id>
</response>
```
# **6 ПРОВЕРКА ПОДЛИННОСТИ ЗАПРОСОВ/ОТВЕТОВ**

Для обеспечения безопасности обмена данными, администратор системы передает провайдеру секретный ключ, который необходимо использовать при проверке запросов системы и передаче ответа системе. Провайдер на своей стороне должен проверять подлинность запросов системы с помощью алгоритма hmacsha256.

Передача контрольной суммы производится в http заголовке, поле X-Signature. Поле должно содержать base64 закодированное значение результата работы функции hmac-sha256.

Проверка контрольной суммы запроса (псевдокод):

base64 decode(X Signature value) == hash hmac("sha256", \$data, "mysecretkey")

Создание контрольной суммы ответа (псевдокод):

request.header.add("X-Signature", base64\_encode(hash\_hmac("sha256", \$data, "mysecretkey")));

# **7 ЕЖЕДНЕВНАЯ СВЕРКА**

До 10:00 по московскому времени Система генерирует и отправляет по указанному адресу электронный реестр принятых платежей за предыдущий день.

Реестр имеет следующую структуру:

txn\_id;дата-время;идентификатор абонента;сумма;доп-поле1;доп-поле2

txn\_id;дата-время;идентификатор абонента;сумма;доп-поле1;доп-поле2

Поля разделены знаком `;`, дробная часть суммы отделена точкой, дата/время Московские, перевод строки может состоять как из символов x0D x0A, так и просто из x0D (см. Пример 1).

Пример 1. Пример реестра

…

12345678;2018-05-20 12:13:14;0957000059;123.45 12345678;2018-05-20 13:22:34;8002000059;0.01 12345678;2018-05-21 14:55:11;9161234567;123.01 12345689;2018-05-25 14:55:12;0732123456;1000.00

Система включает в реестр только успешно проведенные платежи.

Подтвержденными считаются платежи, которые пришли как при online обмене сообщениями, так и в реестре.

Если в реестре отсутствуют платежи, которые проведены в базе провайдера, или содержатся платежи, которых нет в базе провайдера, либо если не удалось получить реестр, необходимо связаться до 12.00 по контактному номеру Системы, указанному в договоре, для выяснения ситуации и принятия решения.

# <span id="page-6-1"></span>**8 ПРИЛОЖЕНИЕ А: Коды результата**

Табл. 8. Список кодов завершения

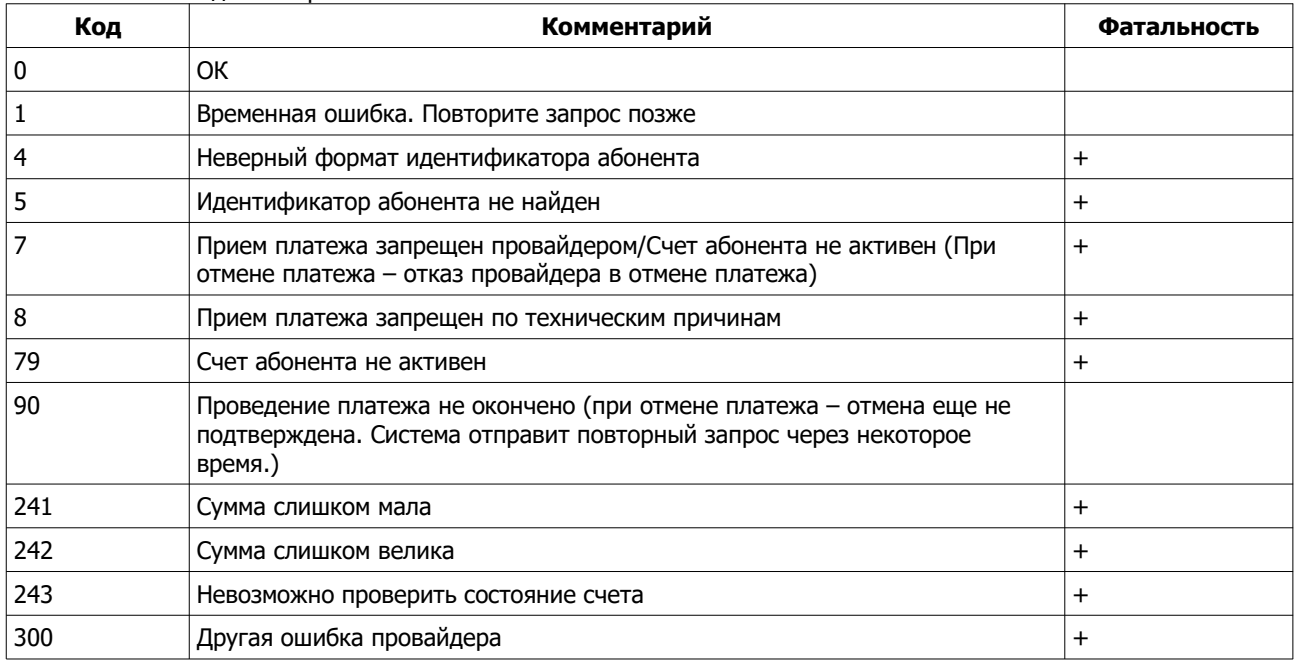

Знак «+» в столбце **Фатальность** показывает то, как Система будет интерпретировать данную ошибку.

# <span id="page-6-0"></span>**9 ПРИЛОЖЕНИЕ Б: Формат данных**

Табл. 9. Форматы полей

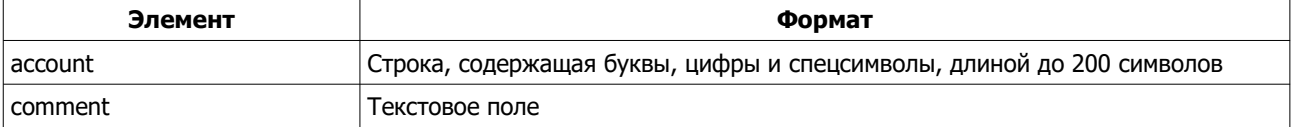

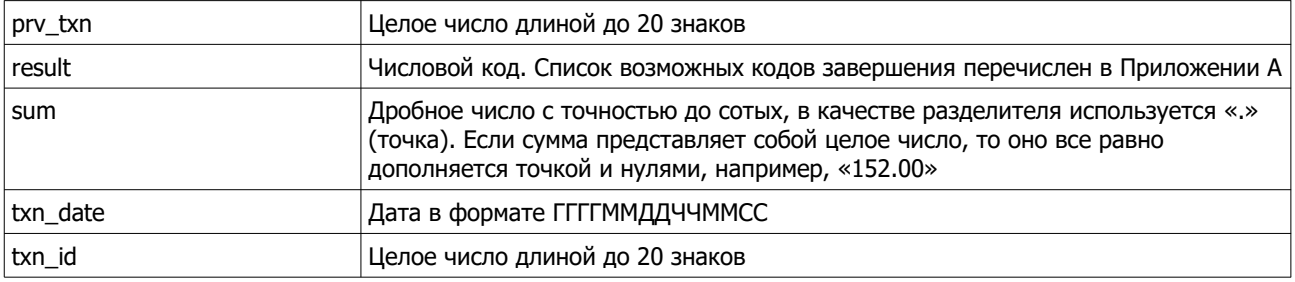